## Machine-Level Prog. V – Miscellaneous Topics

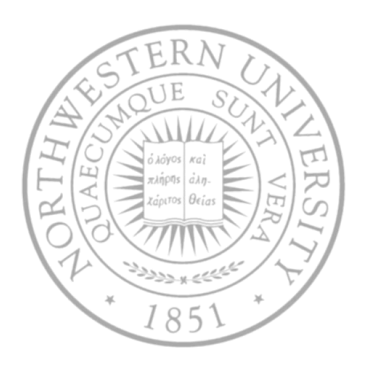

### Today

- Buffer overflow
- Extending IA32 to 64 bits
- Next time
- Memory

### Internet worm and IM war

- November, 1988
	- Internet Worm attacks thousands of Internet hosts.
	- How did it happen? Three ways to spread
		- Copy itself into trusted hosts through rexec/rsh
		- Use sendmail to propagate, through a hole in its debug mode
		- *And the most effective?*
- **July, 1999** 
	- Microsoft launches MSN Messenger (IM system).
	- Messenger clients can access popular AOL Instant Messaging Service (AIM) servers

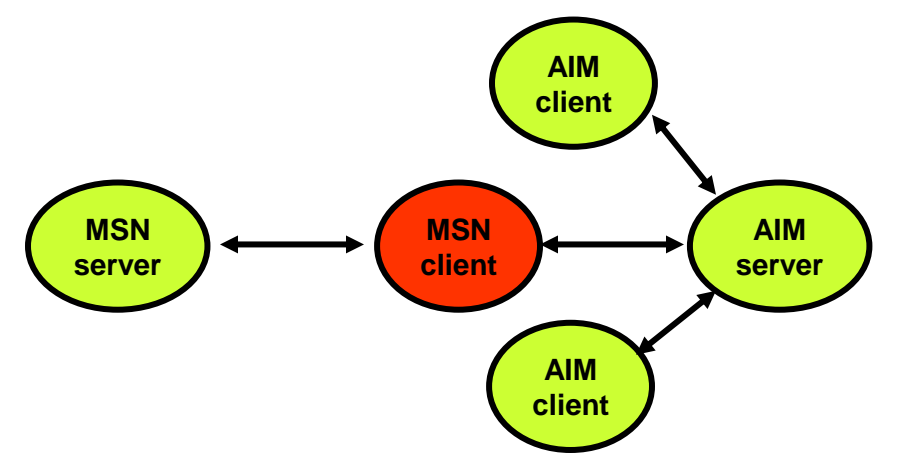

## Internet worm and IM war (cont.)

- August 1999
	- Mysteriously, Messenger clients can no longer access AIM servers.
	- Microsoft and AOL begin the IM war:
		- AOL changes server to disallow Messenger clients
		- Microsoft makes changes to clients to defeat AOL changes.
		- At least 13 such skirmishes.
	- *How did it happen?*
- The Internet worm and AOL/Microsoft war were both based on stack buffer overflow exploits!
	- many Unix functions do not check argument sizes.
	- allows target buffers to overflow.

# String library code

- Implementation of Unix function gets
	- No way to specify limit on number of characters to read

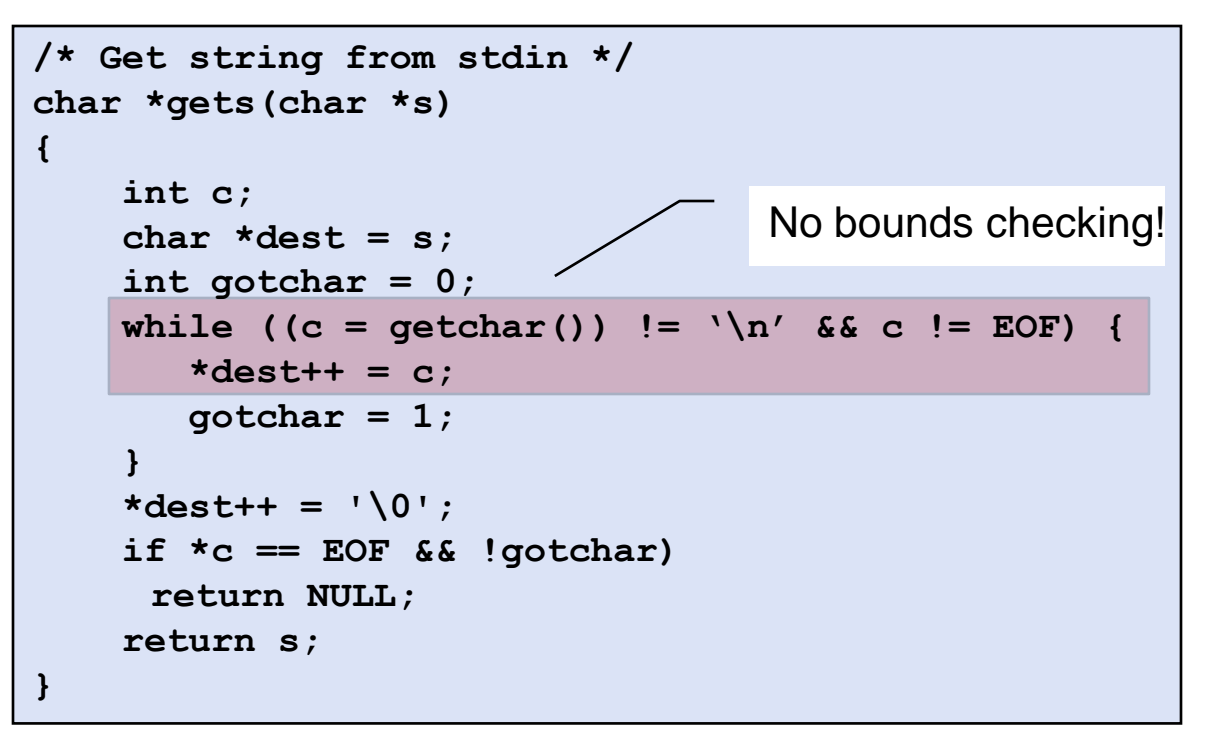

- Similar problems with other Unix functions
	- strcpy: Copies string of arbitrary length
	- scanf, fscanf, sscanf, when given %s conversion specification

### Vulnerable buffer code

```
/* Echo Line */
void echo()
{
    char buf[4]; /* Way too small! */
    gets(buf);
   puts(buf);
}
```

```
int main()
{
  printf("Type a string:");
  echo();
  return 0;
}
```
### Buffer overflow executions

**unix>***./bufdemo* **Type a string:***123* **123**

**unix>./bufdemo Type a string:***12345* **Segmentation Fault**

**unix>./bufdemo Type a string:***12345678* **Segmentation Fault**

### Buffer overflow stack

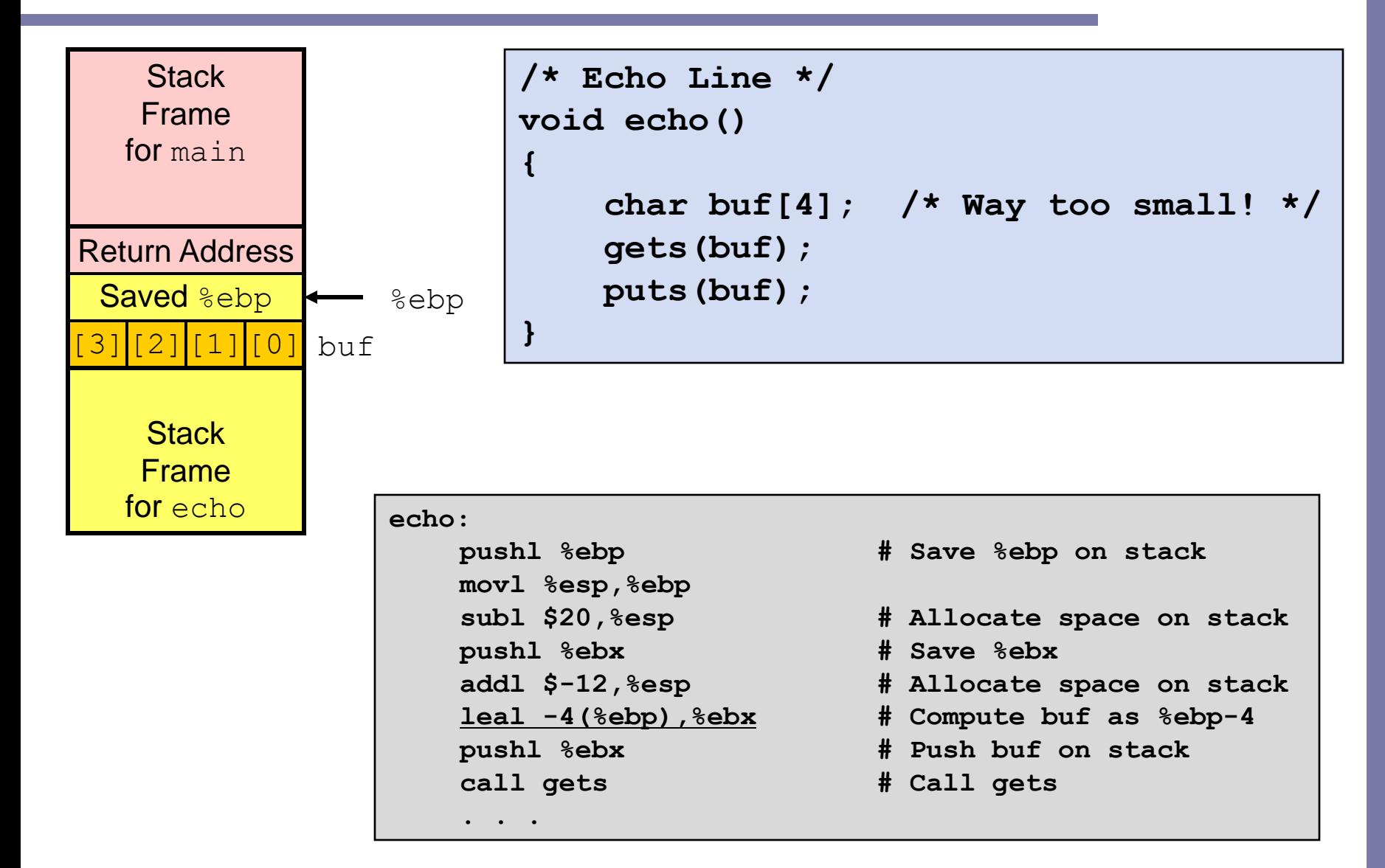

### Buffer overflow stack example

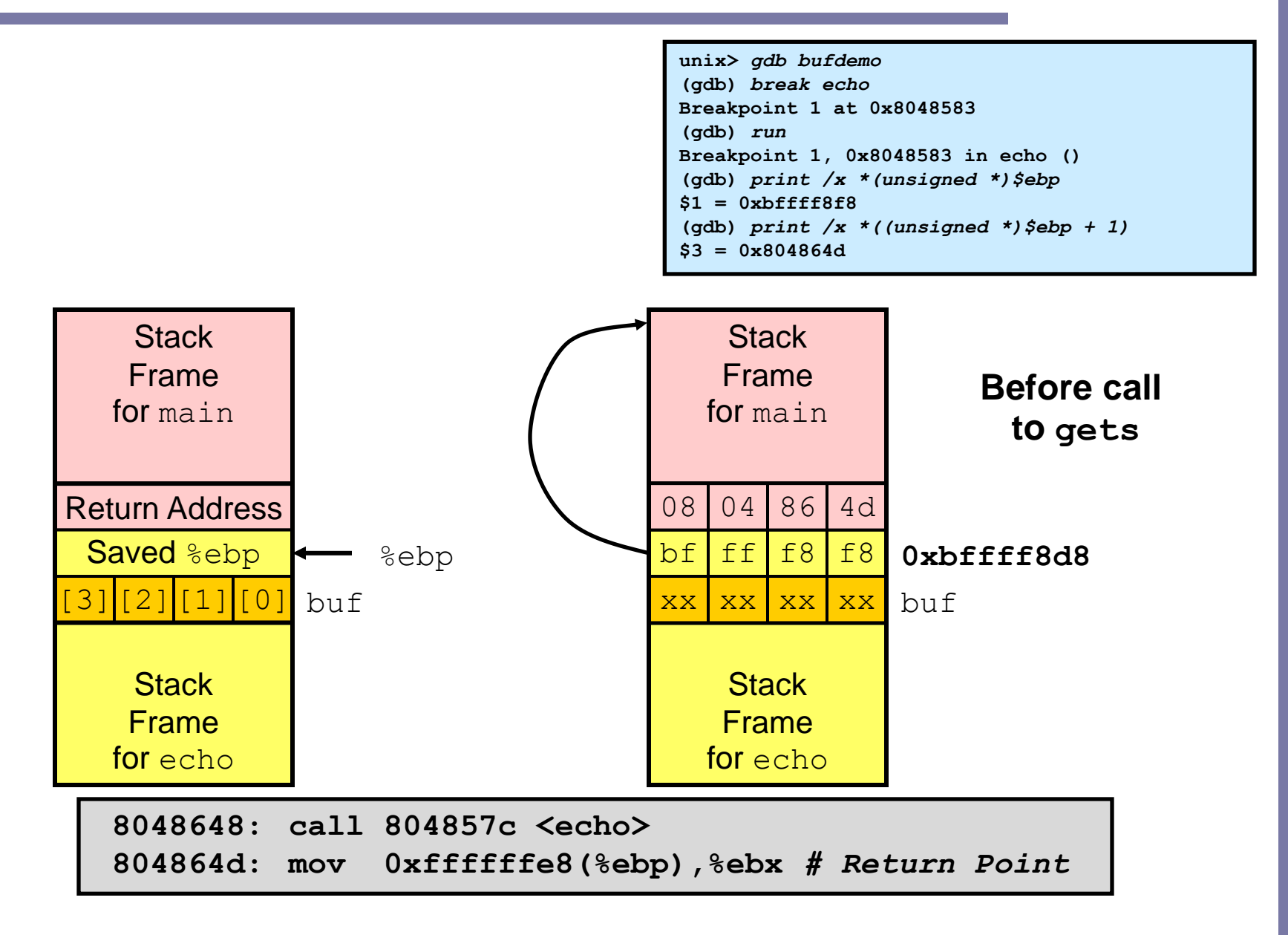

### Buffer overflow example #1

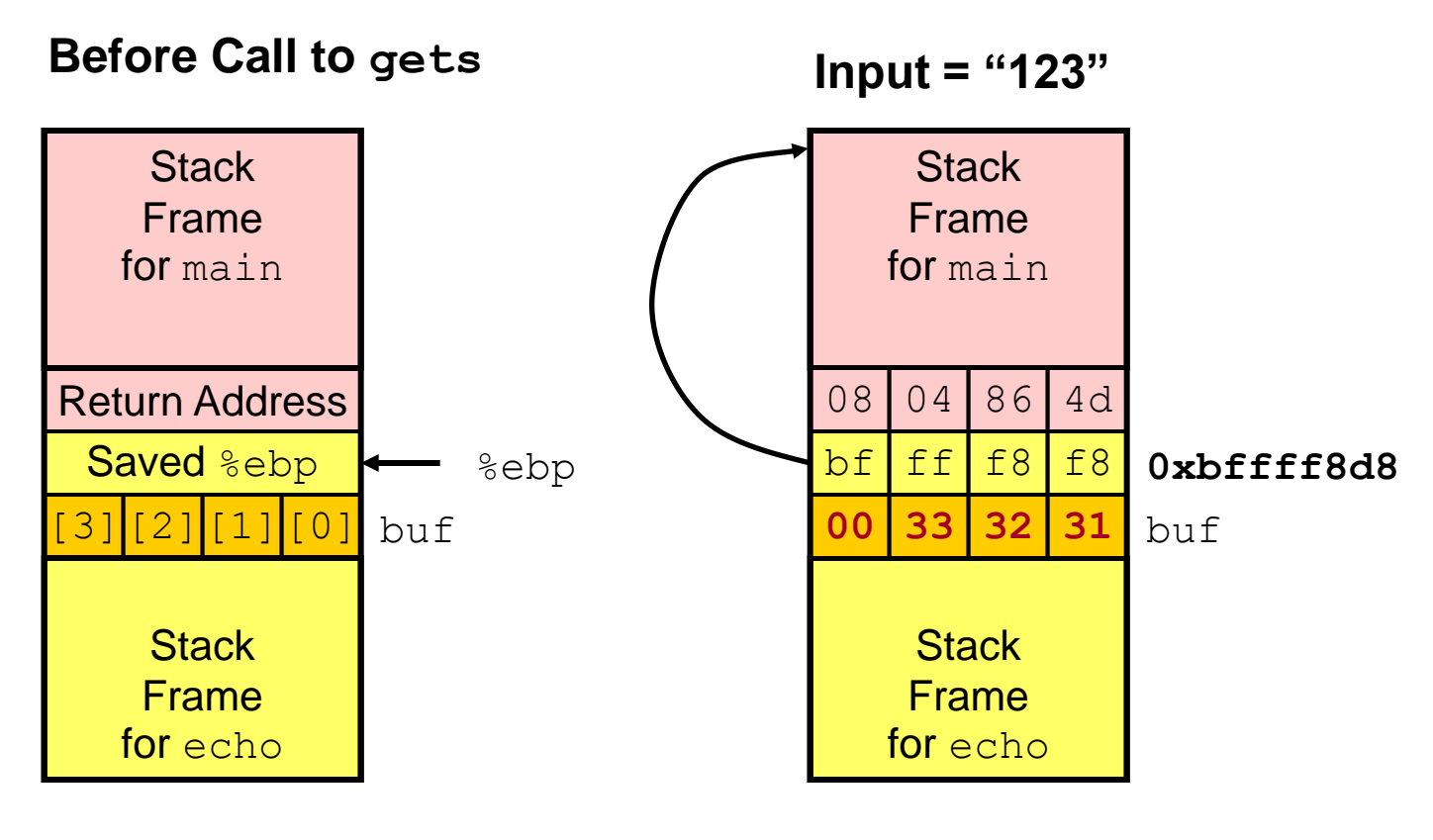

**No Problem**

### Buffer overflow stack example #2

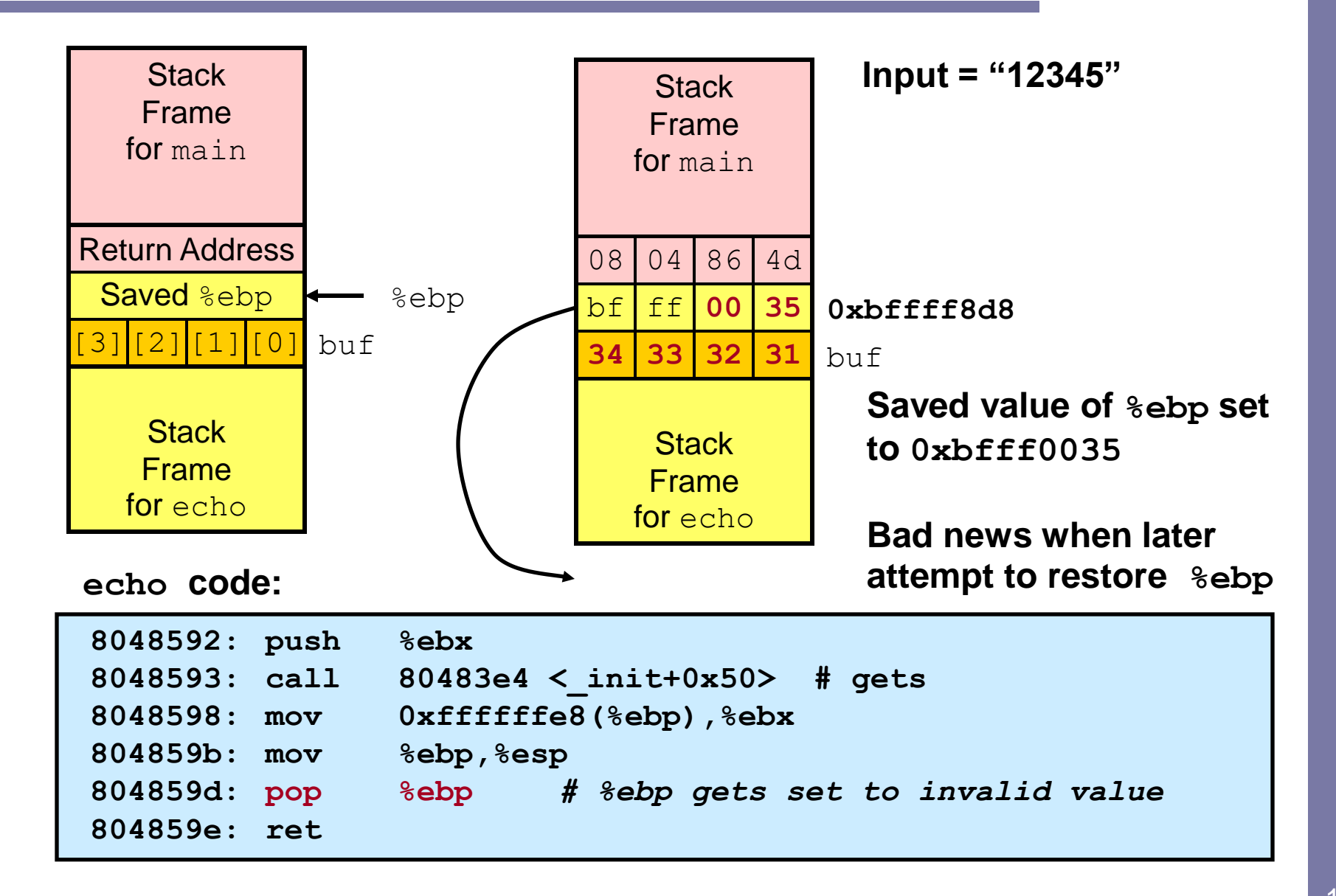

### Buffer overflow stack example #3

![](_page_10_Figure_1.jpeg)

## Malicious use of buffer overflow

![](_page_11_Figure_1.jpeg)

- Input string contains byte representation of executable code
- Overwrite return address with address of buffer
- When  $bar($ ) executes  $ret$ , will jump to exploit code

## Exploits based on buffer overflows

- *Buffer overflow bugs allow remote machines to execute arbitrary code on victim machines.*
- Internet worm
	- $-$  Early versions of the finger server (fingerd) used  $qets()$  to read the argument sent by the client:
		- *finger droh@cs.cmu.edu*
	- Worm attacked fingerd server by sending phony argument:
		- *finger "exploit-code padding new-returnaddress"*
		- exploit code: executed a root shell on the victim machine with a direct TCP connection to the attacker.

## Exploits based on buffer overflows

- Buffer overflow bugs allow remote machines to  $\bullet$  . execute arbitrary code on victim machines.
- IM War
	- AOL exploited existing buffer overflow bug in AIM clients
	- exploit code: returned 4-byte signature (the bytes at some location in the AIM client) to server.
	- When Microsoft changed code to match signature, AOL changed signature location.

### Email from a supposed consultant

Date: Wed, 11 Aug 1999 11:30:57 -0700 (PDT) AUGUST 30, 1999 VOLUME 21, ISSUE 35 Founded in 1978 From: Phil Bucking <philbucking@yahoo.com> Subject: AOL exploiting buffer overrun bug in their own software! **ENTERPRISE NETWORKING** To: rms@pharlap.com

Mr. Smith,

I am writing you because I have discovered something that I think you might find interesting because you are an Internet security expert with experience in this area. I have also tried to contact AOL but received no response.

![](_page_14_Picture_4.jpeg)

... It appears that the AIM client has a buffer overrun bug. By itself this might not be the end of the world, as MS surely has had its share. But AOL is now \*exploiting their own buffer overrun bug\* to help in its efforts to block MS Instant Messenger.

.... Since you have significant credibility with the press I hope that you can use this information to help inform people that behind AOL's friendly exterior they are nefariously compromising peoples' security.

Sincerely, Phil Bucking Founder, Bucking Consulting philbucking@yahoo.com

#### Later determined to be from MS

**Phony e-mail heats up Microsoft, AOL battle** IM war gets interesting when security expert receives message from so-called Microsoft employee

generatry caus<br>to crash. Whe

curity and force a software pro-<br>gram to execute foreign code. Use<br>of buffer overflows is common

novi in

to violate se-<br>oftware pro-<br>ty or privacy of a

AOL denies that it is doing an

security breach when he foun-

ing it to the Microsoft headquarters

oge won't allow access.<br>"AOL considers this ar

saging sci

able little trick, but this is

Smith, who is president of Phar $$\sf What$  particularly troubles Smith  $$\sf practice$  among hackers, crackers, and Smither and Smith Community of the state of the state of the state of the state of the state of the state of the state pr

ed that he had been subjected to that the Windows 98 operating sys-<br>mail fakery when he discovered tem was allegedly gathering user<br>at the "consultant" writing him to registration information and sendultant" writing him to<br>rica Online (AOL) of

ds. AOL has

around the bar-

Smith, who is president of Phar

15

## System-level protection

- Stack randomization
	- At start of program, allocate random amount of stack space
	- Makes it difficult to predict beginning of inserted code

```
#include <stdio.h>
int main()
{
  int local;
 printf("local at %p\n", &local);
 return 0;
}
                                     fabianb@eleuthera:~$ ./stackAddress
                                     local at 0x7ffff296f6cc
                                    fabianb@eleuthera:~$ ./stackAddress
                                    local at 0x7fff764124fc
                                    fabianb@eleuthera:~$ ./stackAddress
                                     local at 0x7fffe48e4afc
                                    fabianb@eleuthera:~$ ./stackAddress
                                     local at 0x7fff4893664c
```
– Brute force solution – "nop sled" – keep adding nop before the exploit code

## System-level protection

- Stack corruption detection
	- Detect when there has been an out-of-bound write
	- Store a canary value (randomly generated) in stack frame between any local buffer and rest of the stack
	- To run overflow example, compile with **-fno-stack-protector**

![](_page_16_Picture_178.jpeg)

Read value from a special, read-only segment in memory

Store it on the stack at offset -12 from  $\textdegree$ ebp

Check the canary is fine using xorl (0) if the two values are identical

## System-level protection

- Limiting executable code regions
	- Virtual memory is divided into pages
	- Each page can be assigned a read/write/execute control
	- x86 merged read and execute into a single 1-bit flag
	- $-$  Since stack has to be readable  $\rightarrow$  executable
	- Now, AMD and Intel after, add executable space protection
		- A NX (for "No eXecute") bit in the page table

## Avoiding overflow vulnerability

- Use library routines that limit string lengths
	- fgets instead of gets
	- $-$  strncpy instead of  $strongy$
	- $-$  Don't use scanf with  $\frac{1}{5}$  conversion specification
		- Use fgets to read the string

```
/* Echo Line */
void echo()
{
    char buf[4]; /* Way too small! */
    fgets(buf, 4, stdin);
    puts(buf);
}
```
# x86-64: Extending IA32 to 64 bits

- New hardware capacities but same instruction set!
	- 32-bit word size is limiting only 4GB virtual address space
		- A serious problem for applications working on large data-sets e.g. datamining, scientific computing
- Need larger word size next logical: 64b
	- DEC Alpha 1992
	- Sun Microsystems 1995
- The price of backward compatibility
	- Intel & Hewlett-Packard 2001
		- IA64 a totally new instruction set
	- AMD 2003
		- x86-64 evolution of Intel IA32 instruction set to 64b; fully backward compatibility
		- AMD took over and forced Intel to backtrack
		- Intel now offers Pentium 4 Xeon

### Data types

 $\bullet$  Note pointers (now potentially given access to  $2^{64}$ bytes) and long integers

![](_page_20_Picture_146.jpeg)

### A simple example

• Some assembly code differences

```
long int simple_l (long int*xp, long int y)
{
  \text{Long int } t = \star xp + y;*xp = t;return t;
}
```
% gcc -01 -S -m32 simple.c % gcc -01 -S -m64 simple.c

![](_page_21_Picture_175.jpeg)

![](_page_21_Picture_176.jpeg)

Movq instead of movl

No stack frame, arguments passed in registers

Return value in %rax

## Accessing information

- Summary of changes to registers
	- Double number of registers to 16
	- All registers are 64b long
		- Extended %rax, %rcx, %rdx, %rbx, %rsi, %rdi, %rsp, %rbp
		- New  $2r8 2r15$
	- Low-order 32, 16 and 8 bits of each register can be accessed directly (Giving, for example,  $\frac{1}{2}$ eax,  $\frac{2}{3}$ ax,  $\text{\textdegree}$ al)
	- $-$  For backward compatibility, the second byte of  $\frac{1}{2}$  rax, %rcx, %rdx, and %rbx can be accessed directly (Getting, for example,  $\text{\textdegree{ah}}$ )
- Same addressing forms plus a PC-relative (pc is in %rip) operand addressing mode

```
add 0x200ad1(%rip), %rax
```
## Arithmetic instructions and control

- To each arithmetic instruction class seen, add instructions that operate on quad words with suffix  $q$ addq %rdi, %rsi
- GCC must carefully chose operations when mixing operands of different sizes
- $\bullet$  For control, add cmpq and testq to compare and test quad words

### Procedures in x86-64

- Some highlights
	- Up to the first 6 arguments are passed via registers
	- $\sim$  callg stores a 64-bit return address in the stack
	- Many functions don't even need a stack frame
	- Functions can access storage on the stack up to 128 bytes beyond current stack pointer value; this is so you can store information there without altering the stack pointer
	- No frame pointer; references are made relative to stack pointer
	- There are also a few callee-save registers and only two callersave (%r10 and %r11, you can also use argument passing registers)

### Argument passing

- Up to 6 integral arguments can be passed via regs
- The rest using the stack

![](_page_25_Picture_188.jpeg)

#### Registers are used in an specific order

![](_page_25_Picture_189.jpeg)

![](_page_25_Picture_190.jpeg)

## Final observations

- Working with strange code
	- Important to analyze nonstandard cases
		- E.g., what happens when stack corrupted due to buffer overflow
	- Helps to step through with GDB
- Thanks to AMD, x86 has caught up with RISC from early 1980s!
- Moving from 32b to 64b, more memory needed for pointers; of course
- Nevertheless, 64b operating systems and applications will become commonplace